Avaya Aura Contact Center Maintenance and Troubleshooting

**Avaya 3301** 

**Version Demo** 

**Total Demo Questions: 10** 

**Total Premium Questions: 55** 

**Buy Premium PDF** 

https://dumpsarena.com

sales@dumpsarena.com

dumpsarena.com

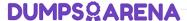

### **QUESTION NO: 1**

Which two visualization technologies are supported for Avaya Aura Contact Center

(AACC)? (Choose two.)

- A. VMWare vSphere 3.0
- B. VMWare vSphere 4.0
- C. Microsoft Hyper-V
- D. Microsoft Virtual Server
- E. XenSecure Xen 3.1.2

## **ANSWER: B C**

### **QUESTION NO: 2**

You are using the Communication Control Toolkit (CCT) Reference Client to troubleshoot issues with CCT in a SIP based environment. You have started up the Reference Client and connected using the Credentials of a domain account. The Available Desktop Devices list contains a single device, with red icon beside its associated address and status of

"Acquisition Failure".

According to the information presented in the Reference Client, what is the status of the device?

- A. The address is not mapped to the domain account that you used to connect to CCT.
- B. The address has not been configured in CCT.
- **C.** CCT is unable to control the device via the VR87 protocol.
- **D.** The device is configured but has been put into Offline mode in CCT.

## **ANSWER: A**

## **QUESTION NO: 3**

Which two options are available (or controlling the generation of licensing alarms by a standalone Avaya Media Server (Avaya MS) (Choose two.)

A. Avaya MS Nodal Licensing alarms are disabled by default.

| B. Licenses Exhausted                                                                                      |
|----------------------------------------------------------------------------------------------------|
| C. Real Time Usage Active License Percentage                                                               |
| D. Usage above threshold                                                                                   |
| E. Windows Event Viewer\Windows Logs\Applications and Services                                             |
|                                                                                                    |
| ANSWER: B D                                                                                                |
| ANOTIEN. B B                                                                                               |
| QUESTION NO: 4                                                                                             |
| Which two utilities can be used to uninstall Avaya Aura Contact Center (AACC) software?                    |
| (Choose two)                                                                                               |
| A. the Setup.exe on the AACC installation DVD                                                              |
| B. the Uninstall.exe located in D:\Avaya\Contact Center\Common Components                                  |
| C. the Windows "Add/Remove Programs" utility                                                               |
| <b>D.</b> the Windows "Programs and Features" utility                                                      |
| <b>E.</b> The "Uninstall Contact Center" utility located in Start > All Programs > Avaya > Contact Center. |
|                                                                                                    |
| ANSWER: A E                                                                                                |
|                                                                                                    |
| QUESTION NO: 5                                                                                             |
| In a SIP environment, which component of Avaya Aura Contact Center (AACC) performs call processing?        |
| ANET                                                                                                    |
| B. SIP Computer Telephony Integration (CTI)                                                                |
| C. SIP Gateway Manager                                                                                     |
| D. SIP Proxy Server                                                                                        |
| E. SIP Redirect Server                                                                                     |
|                                                                                                    |
|                                                                                                    |
| ANSWER: D                                                                                                  |

## **QUESTION NO: 6**

In an Avaya Aura Contact Center (AACC) multimedia environment with Communications

Control toolkit (CCT), which NCCT service is not used in a SIP deployment?

- A. NCCT OI Service
- **B.** NCCT Service
- C. NCCT SMON
- D. NCCT TAPI Connector
- E. NCCTDALS

## **ANSWER: D**

## **QUESTION NO: 7**

You are planning an Avaya Aura Contact Center (AACC) deployment. I he Information

Technology department has requested that you specify host names (or the AACC servers.

Whit h two hostnames meet the server naming requirements specified by Avaya and RFC

1123? (Choose two.)

- A. 01CTCTRSRV
- **B.** CONTACTCTRSRV01
- C. CONTACTCENTERSRV01
- D. CTCTR SRV01
- E. CTSRV01

## ANSWER: B E

## **QUESTION NO: 8**

Which two Avaya Aura Contact Center (AACC) components are supported by the capacity

Assessment Tool (CapTool)? (Choose two.)

A. License Manager

| B. Security framework                                                                                                    |
|----------------------------------------------------------------------------------------------------|
| C. Contact Center Manager Administration                                                                                                    |
| D. Avaya Media Server                                                                                                    |
| E. Avaya Aura Agent Desktop                                                                                                    |
|                                                                                                    |
| ANSWER: A C                                                                                                    |
|                                                                                                    |
| QUESTION NO: 9                                                                                                    |
| The C:\WINDOWS\system32\drivers\etc\hosts file on the Contact Center Manager Server (CCMS) contains multiple entries for each host. You have removed the duplicate entries by manually editing the file. |
| What should you do next to completely resolve the issue?                                                                                                    |
| A. Run the Server Configuration utility, save and apply all changes, then reboot the CCMS server.                                                                                                    |
| B. Reboot the CCMS server.                                                                                                    |
| C. Use the windows services utility to restart the MAS Configuration manager services.                                                                                                    |
| <b>D.</b> Run the CCMS network Configuration utility, save and apply all changes, then reboot the CCMS server.                                                                                           |
|                                                                                                    |
| ANOMED. O                                                                                                    |
| ANSWER: C                                                                                                    |
|                                                                                                    |
| QUESTION NO: 10                                                                                                    |
| Which Avaya Aura Contact Center (AACC) historical report contains the time of arrival, Automatic Number Identification (ANI), answering agent, and final disposition for individual calls?               |
| A. Contacts Details report                                                                                                    |
| B. Contacts Received by Skillset report                                                                                                    |
| C. Contact Summary report                                                                                                    |
| D. Contact Treatment report                                                                                                    |
|                                                                                                    |
|                                                                                                    |
| ANSWER: C                                                                                                    |
|                                                                                                    |